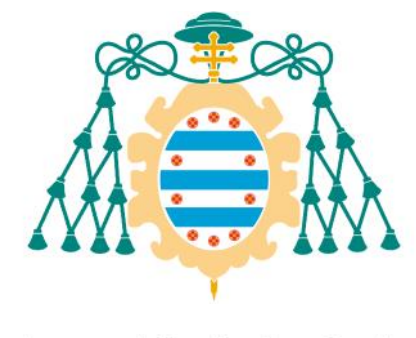

Universidad de Oviedo

Planificación y Presupuesto del Trabajo Fin de Máster realizado por

ESTEBAN GIANCARLO BACILIO LOO

para la obtención del título de

Máster en Ingeniería de Automatización e Informática Industrial

# **AUTOMATIZACIÓN DE LÍNEAS DE PASTEURIZACIÓN, SIEMBRA Y CULTIVO DE FERMENTOS PARA LA FABRICACIÓN DE YOGURT FIRME**

JULIO DE 2015

# Índice

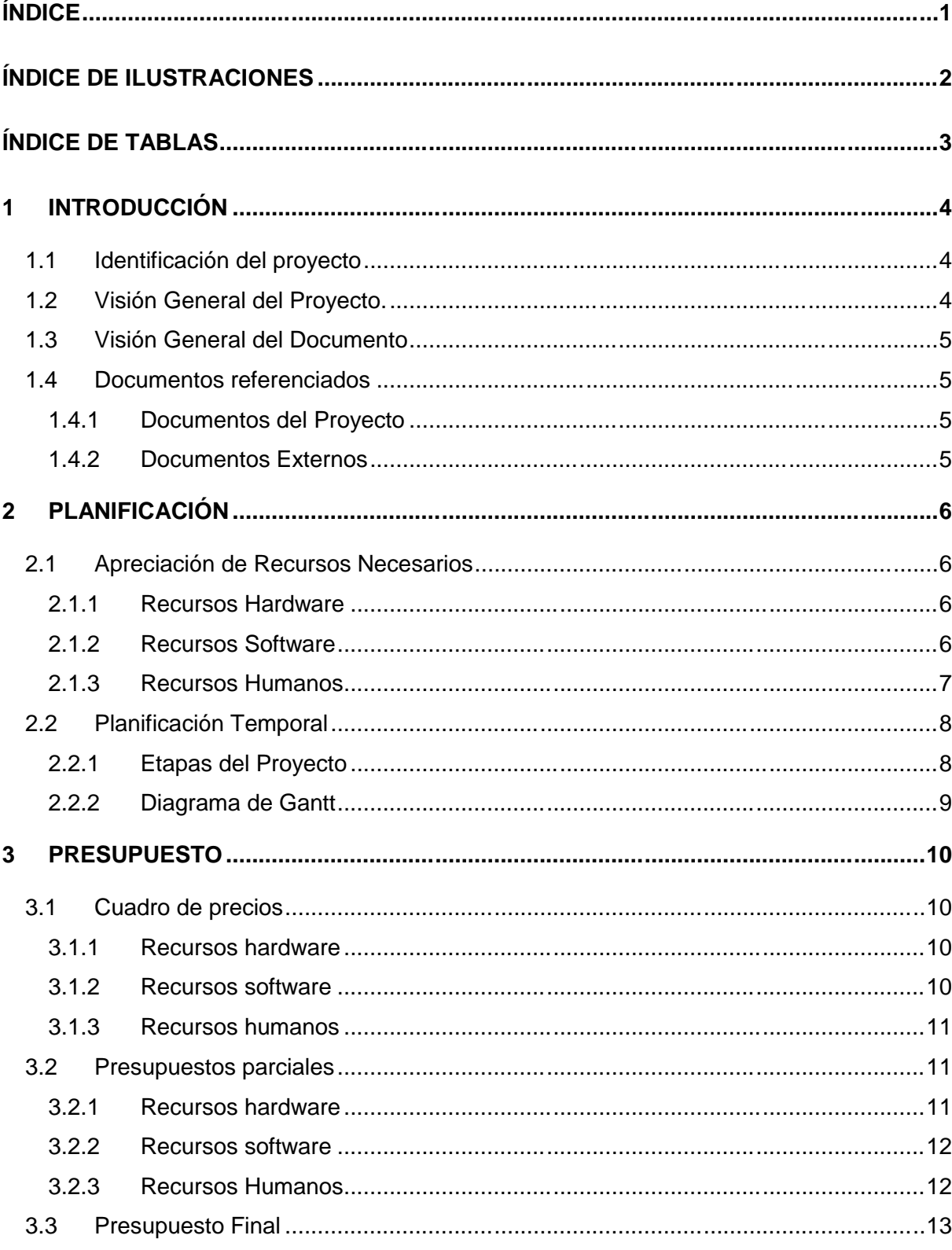

# **Índice de ilustraciones**

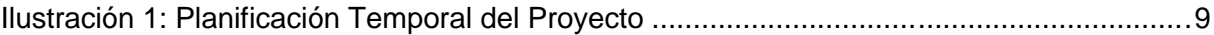

# **Índice de tablas**

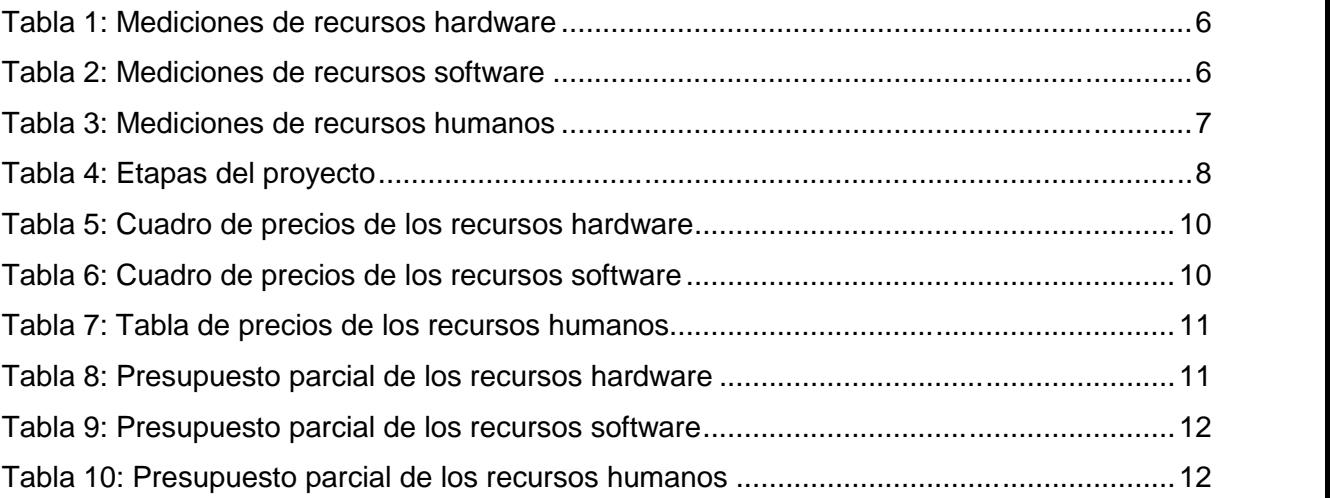

# **1 INTRODUCCIÓN**

## **1.1 Identificación del proyecto**

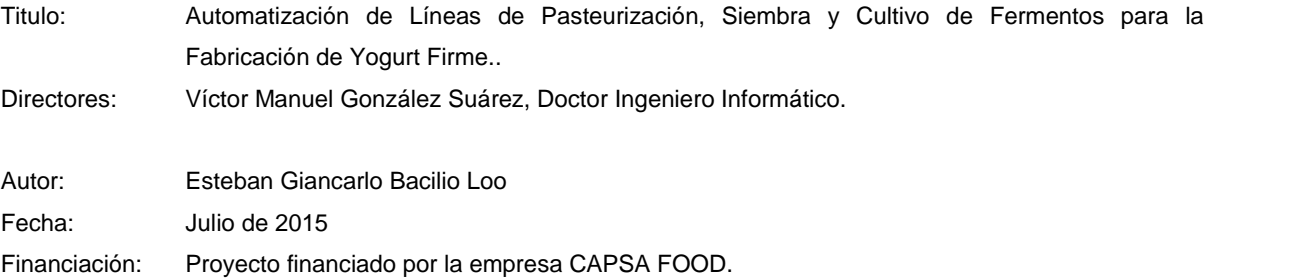

## **1.2 Visión General del Proyecto.**

Este proyecto nace de la necesidad de la empresa CAPSA FOOD en renovar y mejorar el control y supervisión en los procesos de fabricación de yogurt firme en su fábrica principal ubicada en Granda (Asturias).

Con este proyecto la empresa pretende obtener un desarrollo que permita la integración tecnológica en los tres primeros niveles de la pirámide anteriormente descrita. Esta tarea supone inicialmente una evaluación y análisis de las condiciones del equipamiento y tecnología actual utilizada, para así definir y realizar una serie de acciones que nos permitieron alcanzar los objetivos propuestos.

Lograr implementar este proyecto supondrá una serie de beneficios para la empresa que se traducen en eficiencia y ahorro de energía y materia prima, así como mejoras en el proceso control de calidad, trazabilidad e identificación de fallos y averías en las líneas de producción.

Por otra parte, esta integración deja un camino abierto que le permitirá un mayor control y gerencia de los planes de producción que se realizan en la fábrica en el caso que realicen un nivel de integración a niveles más superiores (MES y ERP).

## **1.3 Visión General del Documento**

En el presente documento se incluye una estimación del coste que supone llevar a cabo el proyecto desarrollado, una descripción de la planificación temporal y fases del mismo.

En este presupuesto se detallan los recursos hardware, software y humanos necesarios para el desarrollo e implementación del control automatizado de las fases involucradas en el proceso de fabricación de yogurt firme, haciendo un presupuesto desglosado del proyecto y el presupuesto final del mismo. En este caso, no se toma en consideración otro tipo elementos implicados en la sustitución o agregación de equipos eléctricos de protección, dispositivos de campo e instrumentación. Pero que deben ser tomados en cuenta al momento de planificar una implementación y puesta en marcha del proyecto desarrollado.

En la planificación temporal, se indican las tareas y fases que constituyen este proyecto. Por último se ilustra mediante un diagrama de Gantt la cronología en tiempo dedicado en las diferentes tareas realizadas.

#### **1.4 Documentos referenciados**

A continuación se detallan los documentos relacionados con la planificación y el presupuesto de este proyecto.

#### **1.4.1 Documentos del Proyecto**

No se hace referencia a ningún otro documento del proyecto.

#### **1.4.2 Documentos Externos**

No se hace referencia a ningún otro documento externo al proyecto.

# **2 PLANIFICACIÓN**

# **2.1 Apreciación de Recursos Necesarios**

## **2.1.1 Recursos Hardware**

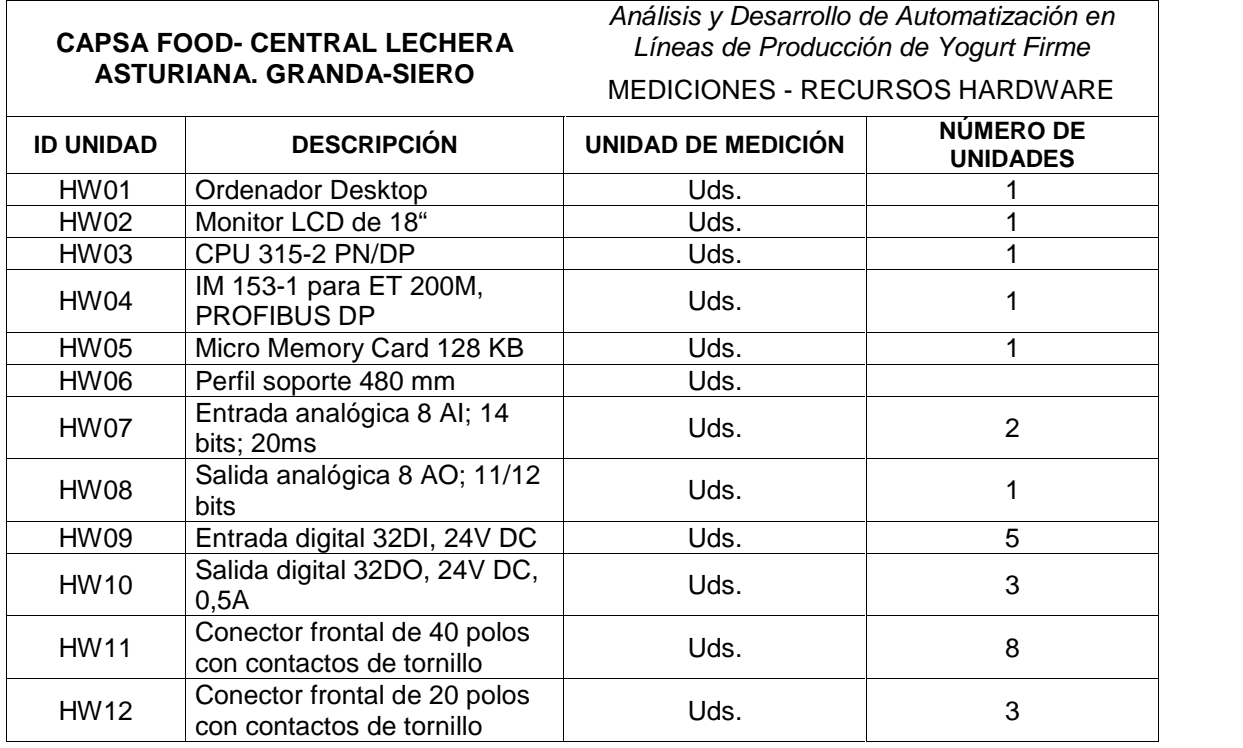

**Tabla 1: Mediciones de Recursos Hardware del Proyecto**

### **2.1.2 Recursos Software**

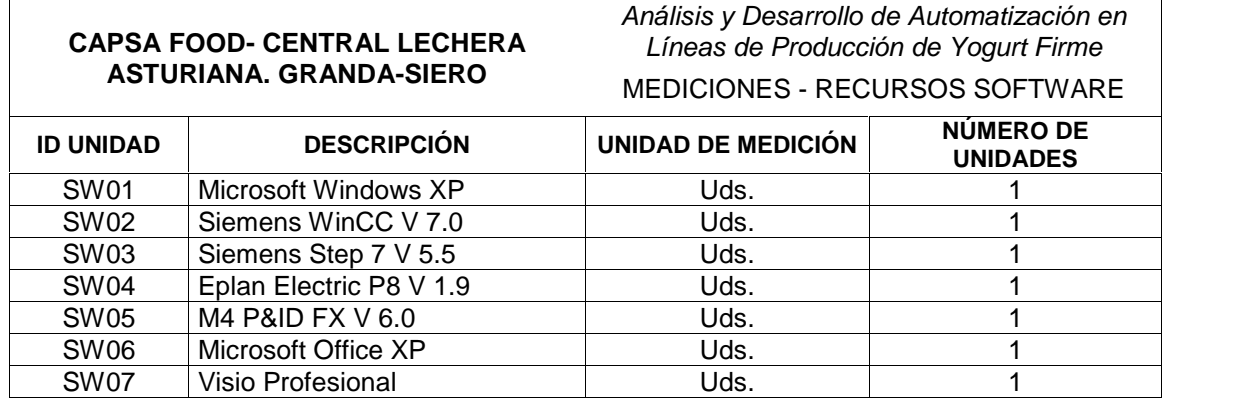

**Tabla 2: Mediciones de Recursos Software del Proyecto**

#### **2.1.3 Recursos Humanos**

Las labores de dirección técnica han sido realizadas por el director industrial del proyecto. Se estima la dedicación a estas labores en dos horas semanales.

La persona encargada del desarrollo e implementación del proyecto debe disponer de experiencia en aplicaciones para entornos Windows, conocimientos en el manejo de las herramientas de diseño y programación Siemens WinCC y Step 7. Para ello, debe estar familiarizado con programación KOP (Ladder) y el lenguaje de programación C.

Debe estar familiarizado también con el uso del software Eplan Electric P8 para el diseño de planos eléctricos, así como con la lectura de diagramas P&ID y su diseño con el software M4 P&ID FX.

Para el cálculo de los costes de los recursos humanos se han estimado unas seis horas diarias en las fases de "Análisis y Requerimientos del Proceso", así como en las fases de diseño y programación, pruebas y documentación.

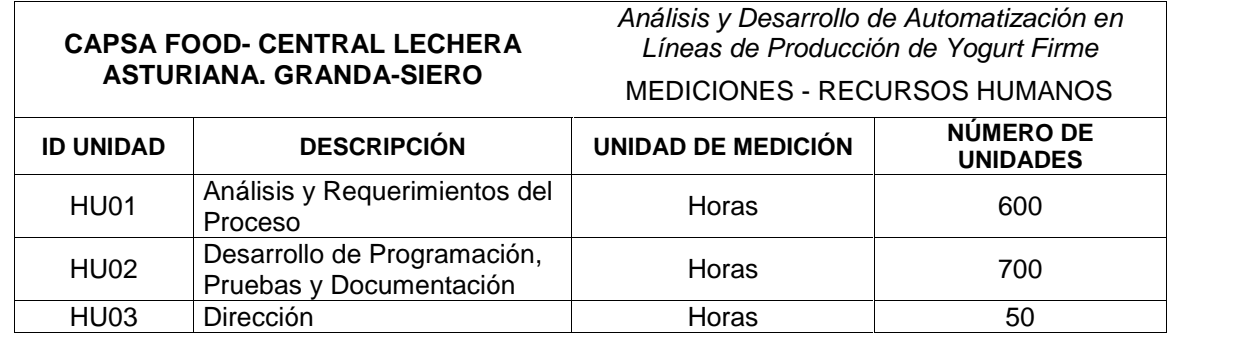

**Tabla 3: Mediciones de Recursos Humanos del Proyecto**

# **2.2 Planificación Temporal**

#### **2.2.1 Etapas del Proyecto**

Las etapas que aparecen en el siguiente cuadro guardan relación con las bases para el desarrollo del proyecto señaladas en el documento "*Memoria"* durante el desarrollo de un proceso.

| <b>Nombre Etapa</b>                                                                               | <b>Inicio Etapa</b> | <b>Fin Etapa</b> |
|---------------------------------------------------------------------------------------------------|---------------------|------------------|
| Análisis y Descripción del Proceso con P&ID                                                       | 15/09/2014          | 20/10/2014       |
| Análisis de Requerimientos del Proceso                                                            | 28/09/2014          | 20/10/2014       |
| Análisis y Definición de Ubicación de Equipos<br>Eléctricos                                       | 21/10/2014          | 24/10/2014       |
| Selección de Equipos Hardware y Software de<br>Control                                            | 25/10/2014          | 30/10/2014       |
| Elaboración de planos de instalación eléctrica                                                    | 1/11/2014           | 15/012/2014      |
| Elaboración de algoritmos de funcionamiento y<br>diagramas de flujo sobre el control del proceso. | 16/12/2014          | 05/01/2015       |
| Configuración y Programación de Equipos PLC y<br>SCADA.                                           | 06/01/2015          | 28/02/2015       |
| Simulación, Depuración de Fallos y Comprobación<br>de Funcionamiento.                             | 01/03/2015          | 15/03/2015       |

**Tabla 4: Etapas del Proyecto**

# **2.2.2 Diagrama de Gantt**

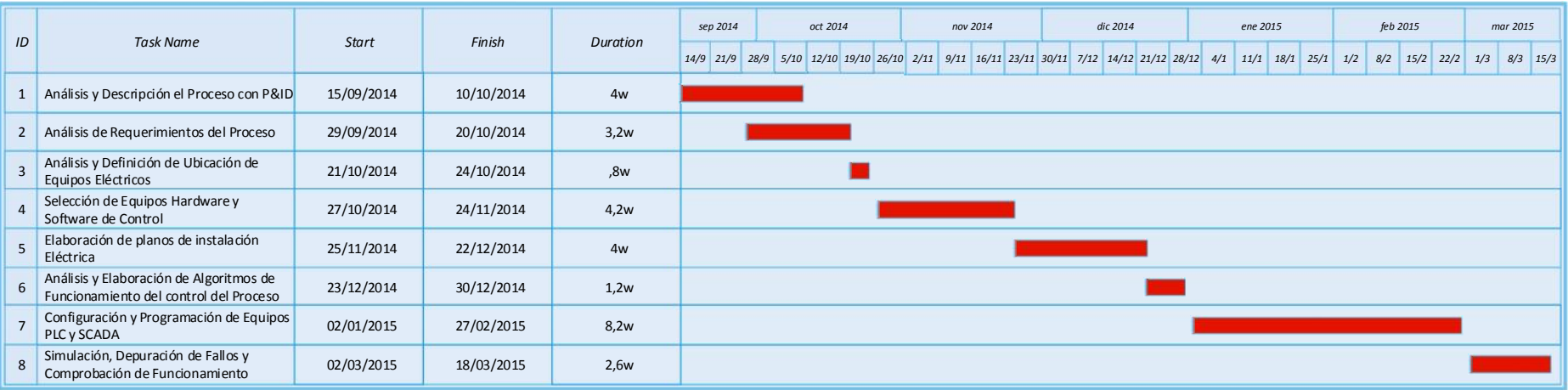

**Ilustración 1: Planificación Temporal del Proyecto**

# **3 PRESUPUESTO**

# **3.1 Cuadro de precios**

#### **3.1.1 Recursos hardware**

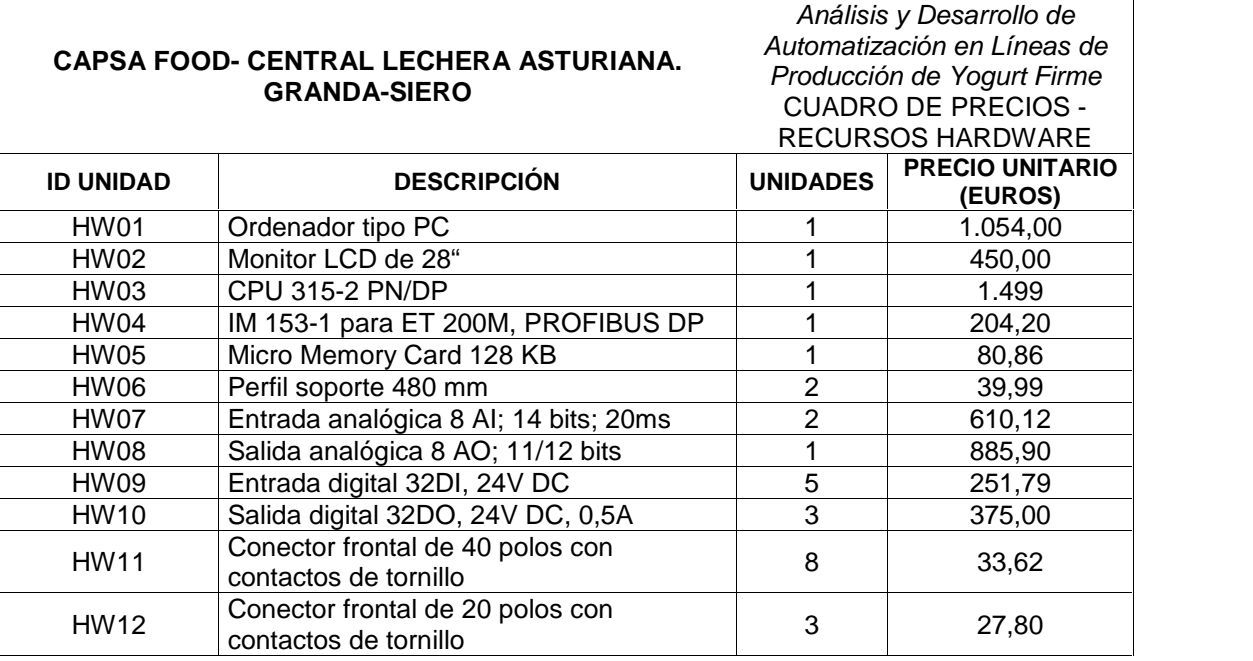

**Tabla 5: Cuadro de Precios de los Recursos Hardware**

### **3.1.2 Recursos software**

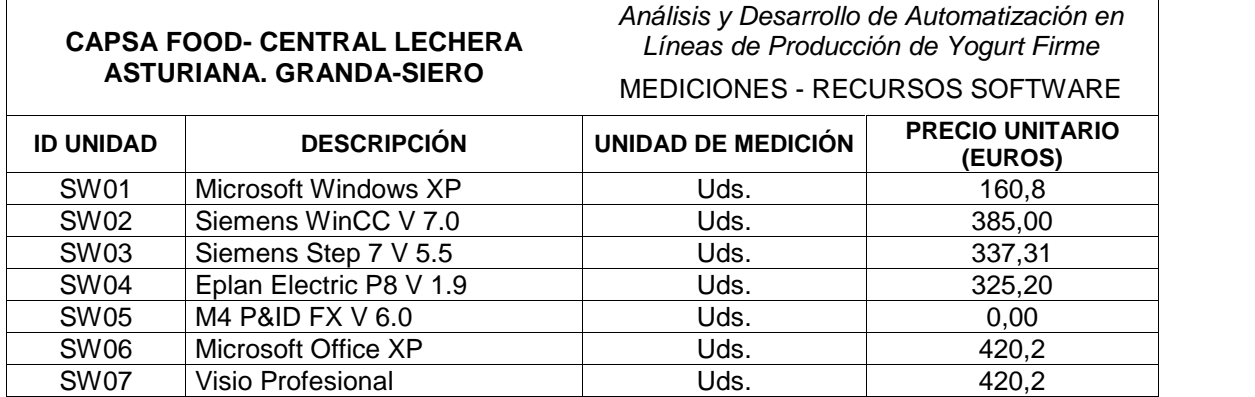

**Tabla 6: Cuadro de Precios de los Recursos Software**

#### **3.1.3 Recursos humanos**

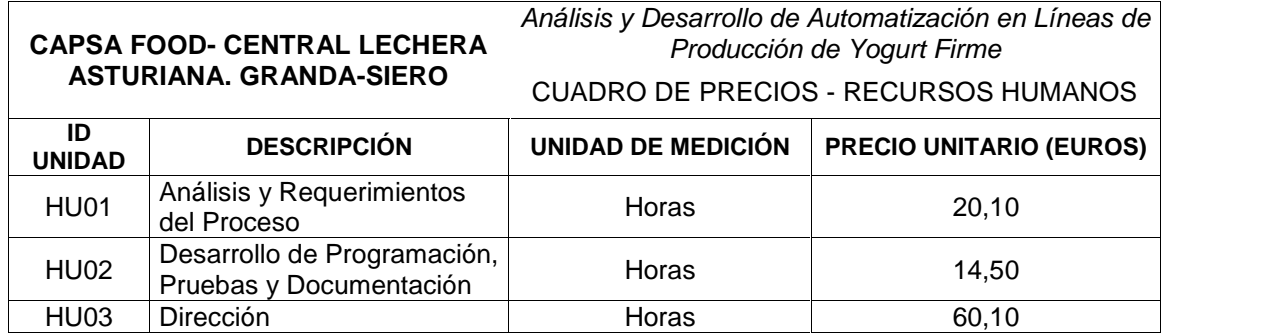

**Tabla 7: Tabla de Precios de los Recursos Humanos**

## **3.2 Presupuestos parciales**

En este cálculo se ha tomado en cuenta para el software y algunos equipos hardware la imputación de una parte proporcional del bien en función del % en tiempo de uso que se ha realizado en este proyecto (seis meses).

Se ha tomado un periodo de amortización completo de estos equipos en el lapso de 4 años según referencias del Ministerio de Hacienda para este tipo de cálculo.

#### **3.2.1 Recursos hardware**

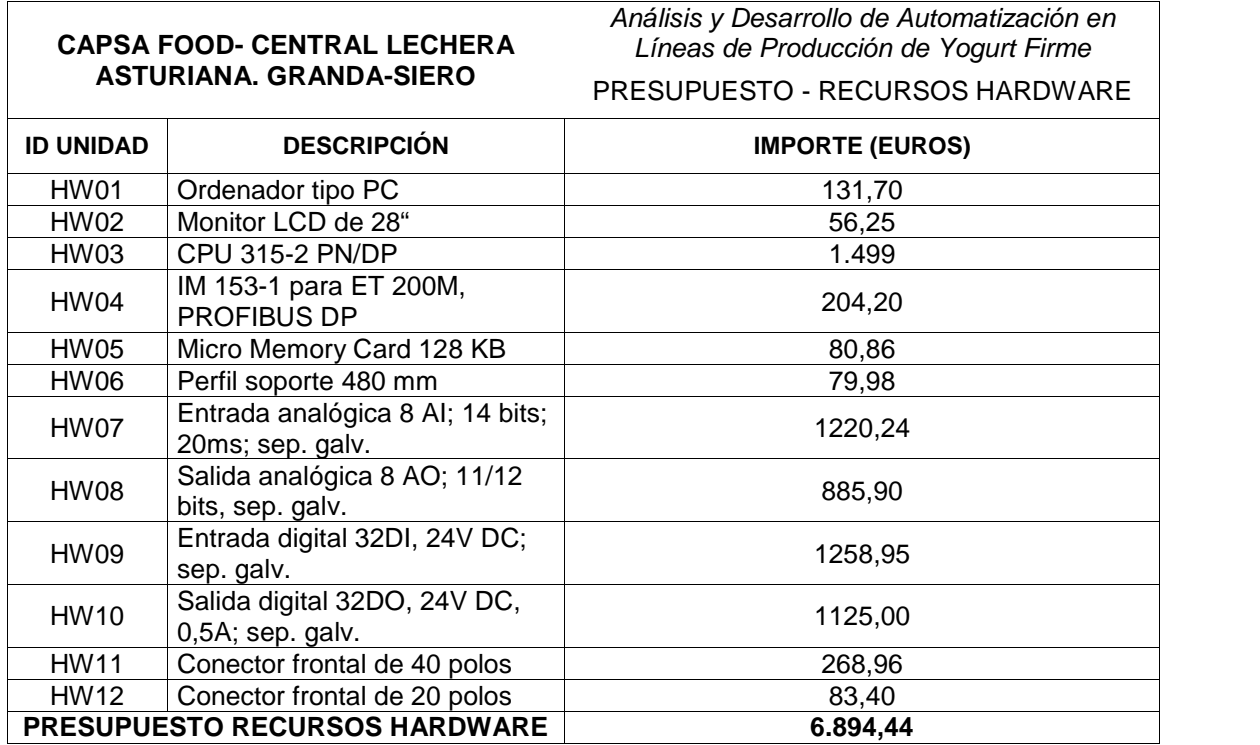

**Tabla 8: Presupuesto Parcial de los Recursos Hardware**

### **3.2.2 Recursos software**

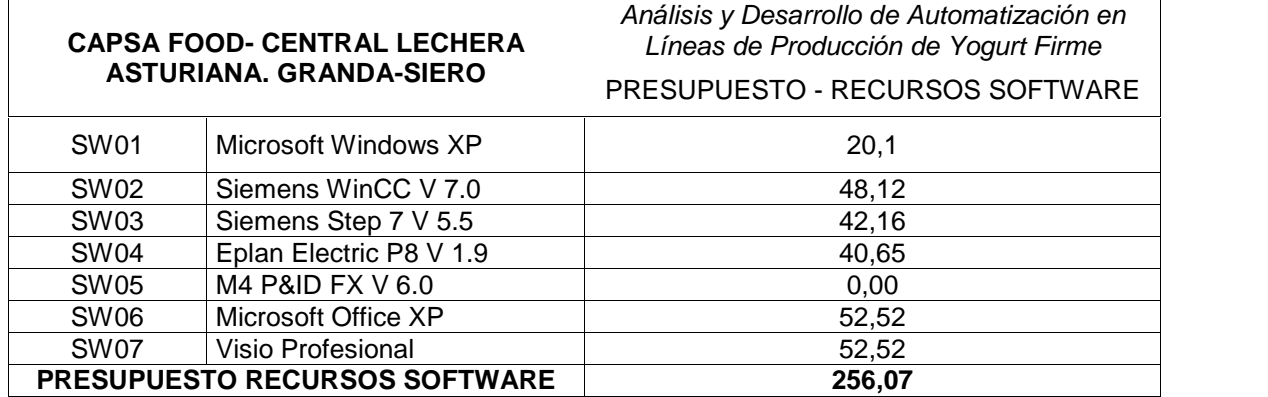

**Tabla 9: Presupuesto parcial de los recursos software**

## **3.2.3 Recursos Humanos**

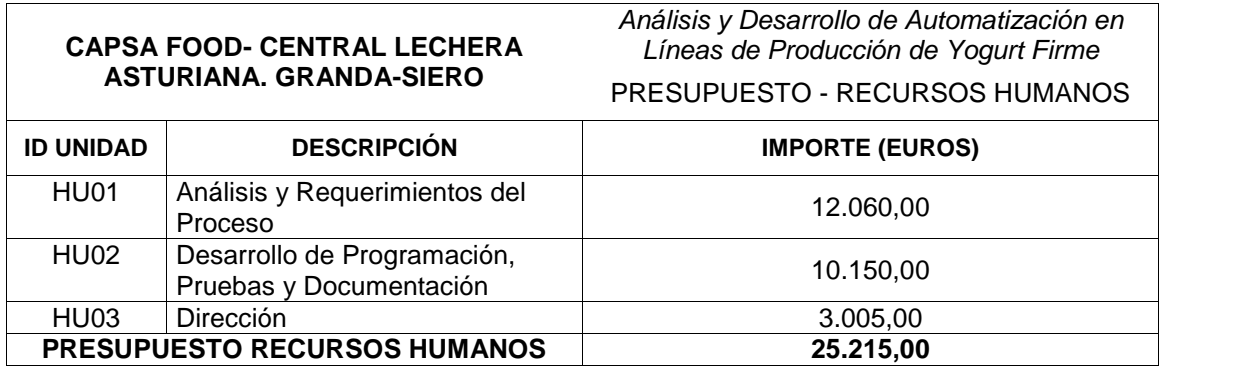

**Tabla 10: Presupuesto parcial de los recursos humanos**

# **3.3 Presupuesto Final**

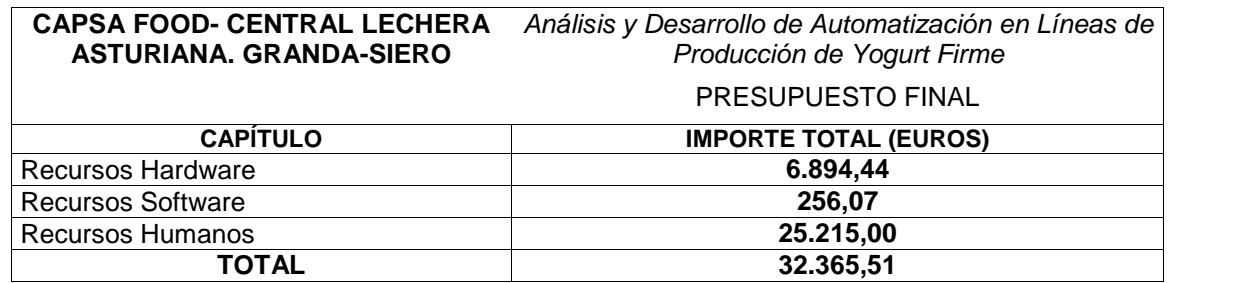

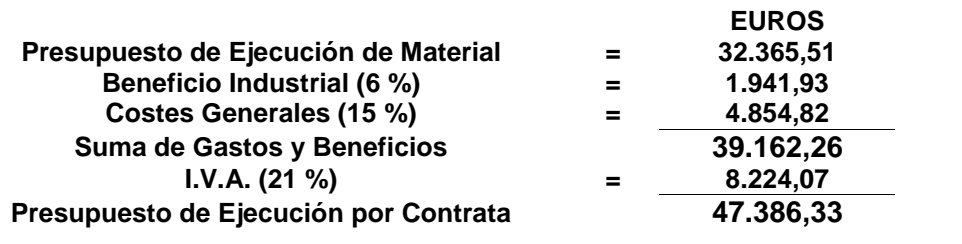

Asciende el presupuesto de ejecución por contrata a la expresada cantidad de **cuarenta y siete mil trescientos ochenta y seis con treinta y tres euros (47.386,33)**

Gijón, a 19 de Junio de 2015

 $\begin{picture}(180,10) \put(0,0){\line(1,0){10}} \put(10,0){\line(1,0){10}} \put(10,0){\line(1,0){10}} \put(10,0){\line(1,0){10}} \put(10,0){\line(1,0){10}} \put(10,0){\line(1,0){10}} \put(10,0){\line(1,0){10}} \put(10,0){\line(1,0){10}} \put(10,0){\line(1,0){10}} \put(10,0){\line(1,0){10}} \put(10,0){\line(1,0){10}} \put(10,0){\line($ 

Firmado: **Esteban Giancarlo Bacilio Loo (NIE Y3078914-X)**